manual del producto

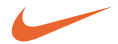

# **psa[**cd8

mp3-cd player

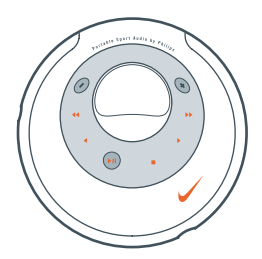

Portable Sport Audio by **Philips**

# **contenido**

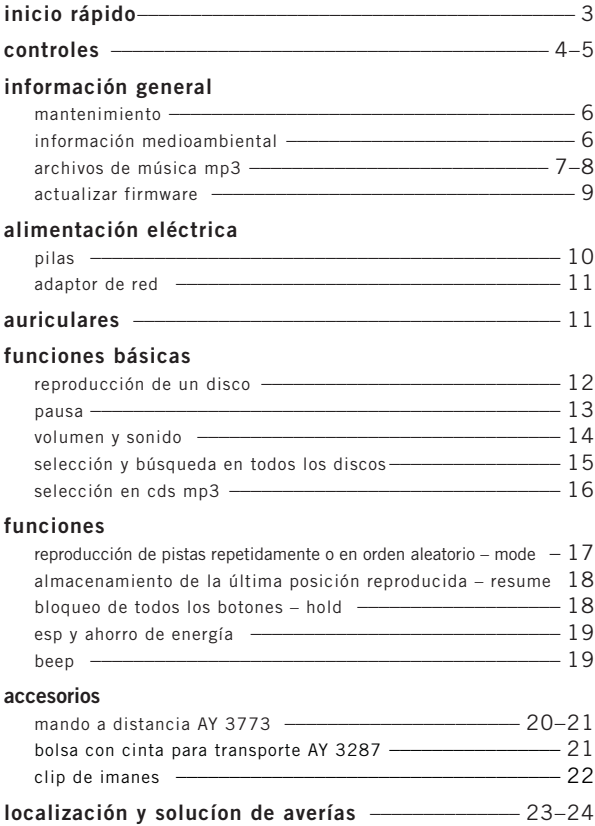

**3**

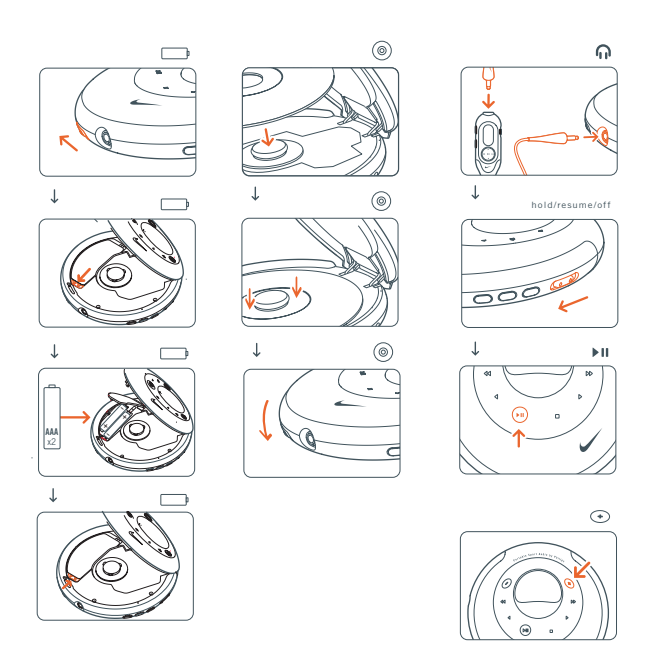

*este reproductor cumple las normas para interferencias de radio establecidas por la comunidad europea.*

#### **controles**

# **imagen frontal**

 $(1)$  pantalla

 $(2) -$ 

ajusta el volumen (abajo)

- $(3) +$ ajusta el volumen (arriba)
- 4 5 salta hacia atrás y busca hacia atrás
- 5 6

salta hacia delante y busca hacia delante

#### $_6$   $\triangleleft$

sólo cd mp3: selecciona el álbum anterior o salta hacia atrás

#### $\odot \blacktriangleright$

sólo cd mp3: selecciona el próximo álbum o salta hacia delante ajusta eq (de graves y agudos)

 $\circledcirc$   $\blacktriangleright$ II

enciende el equipo, inicia la reproducción e interrumpe la reproducción

9 9

detiene la reproducción y apaga el equipo

# **imagen posterior**

# 1 **hold/resume/off**

**hold** bloquea todos los botones **resume** guarda la última posición reproducida

**off** desactiva resume y hold

2 **esp**

**<sup>e</sup>**lectronic **s**kip **p**rotection evita interrupciones de la música causadas por golpes

3 **eq**

selecciona el ajuste de graves y agudos

4 **mode**

selecciona las opciones de reproducción como **shuffle** <sup>o</sup>**repeat**

5 p

line out de 3,5 mm para conectar los auriculares el mando a distancia este equipo a una entrada de audio de su equipo estéreo

 $\circled{\scriptstyle 6}$   $\circled{\scriptstyle 6}$ 

abre la tapa del cd

- $(7)$  compartimento de pilas
- 8 **DC**

para conectar la fuente de alimentación externa

#### *precaució<sup>n</sup>*

*la utilización de controles o ajustes y la realización de procedimientos distintos de los contenidos en este manual pueden provocar la exposición a radiaciones peligrosas y a otros peligros.*

**controles**

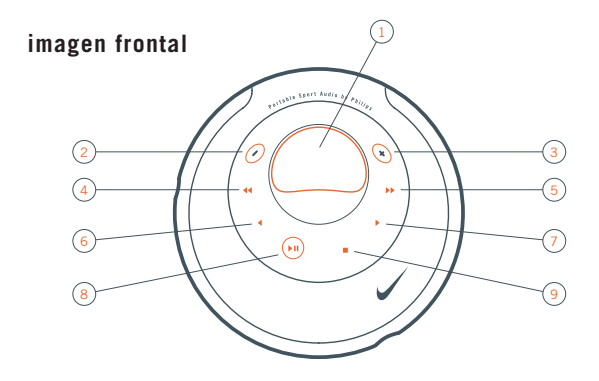

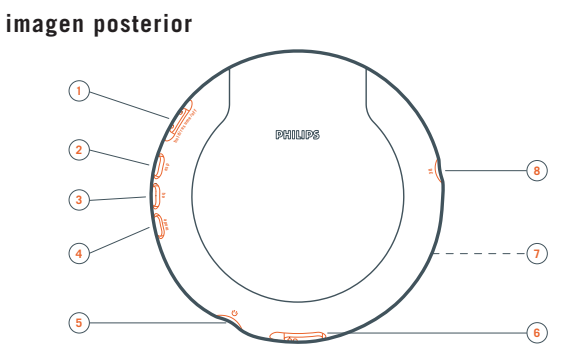

*la número de modelo es dentro de la tapa del cd y el número de serie en el compartimento para pilas.*

### **mantenimiento**

no toque la lente A en el equipo.

no exponga el equipo, las pilas o los discos a la humedad, lluvia, arena o calor excesivo (provocado por un calentamiento excesivo del equipo o por su exposición directa al sol).

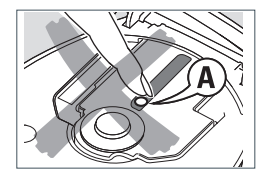

la lente puede empañarse si se traslada el equipo repentinamente de un ambiente frío a otro cálido. en ese caso,

no es posible la reproducción. deje el equipo en un entorno cálido hasta que se evapore la humedad.

teléfonos móviles encendidos cerca del equipo pueden causar un mal funcionamiento.

evite dejar caer el equipo, podría causar daños.

limpie el equipo con un paño suave seco y sin hilos. no utilice ningún producto de limpieza, podría tener un efecto corrosivo.

para limpiar un disco, frótelo suavemente en línea recta desde el centro hacia los bordes utilizando un paño suave y sin hilos. los productos de limpieza podrían dañar el disco.

# **información medioambiental**

se ha suprimido todo el material de embalaje innecesario. hemos hecho todo lo posible por que el embalaje pueda separarse en tres materiales independientes: PET, PS, PE.

los materiales que componen el equipo son reciclables y reutilizables si son desmontados por una empresa especializada. por favor, siga las normas y regulaciones locales a la hora de tirar los materiales de embalaje, pilas agotadas o su antiguo equipo a la basura.

7

# **archivos de música mp3**

la tecnología de compresión de música mp3 (mpeg audio layer 3) reduce de forma significativa los datos digitales de un cd de audio manteniendo al mismo tiempo la misma calidad de sonido que un cd. con mp3 podrá grabar hasta 3 horas de música igual a la de un cd en un único 8cm cd-rom.

#### **como conseguir archivos de música**

puede descargar archivos de música legales de Internet en el disco duro de su ordenador, o puede crearlos desde sus propios cds de audio. para esto último, inserte un cd de audio en la unidad de cd-rom de su ordenador y convierta la música utilizando un codificador de software apropiado. para lograr una buena calidad de sonido, se recomienda una velocidad de bit de 128 kbps o más alta para archivos de música mp3.

#### **como organizar archivos de música**

para hacer más fácil el manejo del gran número de archivos de música en un cd-rom, puede organizarlos en carpetas («álbums»).

las pistas de un álbum se reproducirán en orden alfabético. si quiere disponerlas en un cierto orden, inicie el nombre de los archivos con números.

por ejemplo: **001**-ONEWORLD.MP3 **002**-FIRESTARTER.MP3 **003**-DEEP.MP3

los álbums se dispondrán en orden alfabético. si hay álbums incluidos en otro álbum, estos se reproducirán después de este álbum. los álbums sin archivos mp3 se saltarán.

si hay archivos mp3 que no puso en un álbum, los encontrará en el álbum **Various** con el número de álbum **0**. various es el primer álbum que se reproducirá.

durante la reproducción de un disco con pistas de cd de audio y archivos mp3, las pistas del cd de audio se reproducirán primero.

#### **como hacer un cd-rom con archivos mp3**

utilice la grabadora de cd de su ordenador para grabar («quemar») los archivos de música de su disco duro a un cd-rom. use el formato de disco ISO 9660 o UDF. algunos softwares de grabación de cd como p. ej. «DirectCD» admiten el formato UDF.

asegúrese de que los nombres de los archivos de mp3 terminen con .mp3.

#### **formatos admitidos**

este equipo admite:

formato de disco: ISO 9660, joliet, multisession, UDF, cd enhanced music, cd mixed mode velocidad de bit mp3: 32–320 kbps y velocidad de bit variable

número total de archivos de música y álbums: alrededor de 350

(con un típico nombre de archivo de una longitud de 20 caracteres)

*nota: el número de archivos de música que pueden ser reproducidos depende de la longitud de los nombres de los archivos. con nombres de archivos más cortos serán admitidos más archivos.*

todas las marcas comerciales usadas son propiedad de sus respectivos propietarios.

**9**

# **actualizar firmware**

philips lanza ocasionalmente nuevo software («firmware») para su equipo.

- **1** conecte el adaptador de red a **DC** en el equipo y a la toma de pared (consulte «adaptador de red»).
- **2** mantenga pulsado mode durante 3 segundos. el tipo de su equipo y la versión acutal de firmware aparecerán. Upgrade? aparecerá.
- $3$  pulse  $\blacksquare$
- **4** visite la página web de **http://www.nike-philips.com.** compruebe si hay un archivo de firmware para su equipo y si la versión de firmware es mayor que la versión actual de su equipo. descargue el archivo y grábelo en un cd-rom.
- **5** inserte el cd-rom en el equipo y mantenga pulsado mode durante 3 segundos. Upgrade? aparecerá.

#### **6** pulse **III**

Upgrading aparecerá y comenzará la actualización. puede tardar algunos minutos. una vez que la actualización haya finalizado, Upgrade complete se desplazará en pantalla.

Wrong upgrade file se desplaza en pantalla: su equipo dispone ya de la última versión de firmware o el archivo descargado no corresponde a su equipo.

Upgrade file defect se desplaza en pantalla: el archivo actualizado ha sido dañado durante la descarga o al grabar el cd-rom. descargue el archivo otra vez, grabe en un nuevo cd-rom e inténtelo de nuevo.

No upgrade file se desplaza en pantalla: no ha sido encontrado el archivo actualizado en el el cd-rom insertado.

*nota: si la actualización se interrupe accidentalmente, repita el paso 6 hasta que la actualización se complete satisfactoriamente.*

#### **alimentación eléctrica**

# **pilas (suministrado o disponible opcionalmente)**

#### **inserción de las pilas**

abra el compartimento de las pilas e inserte 2 pilas alcalinas tipo **AAA (RO3, UM4).**

no utilice a la vez pilas usadas y nuevas o de diferentes tipos.

#### **indicación de pilas gastadas**

cambie las pilas o conecte el adaptador de red tan pronto como « parpadee y Replace batteries se desplace.

quite las pilas cuando se gasten o si no va a utilizar el equipo durante un período de tiempo prolongado.

# Replace batte

#### *al deshacerse de las pilas, hágalo con precaución, ya que éstas contienen sustancias químicas peligrosas.*

tiempo medio de reproducción con pilas en condiciones normales:

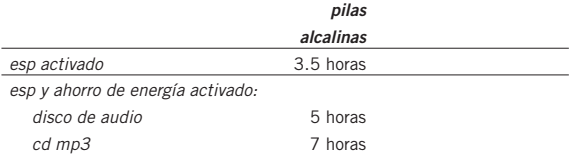

*nota: para activar el ahorro de energía, pulse esp repetidamente durante la reproducción hasta que ESP se muestre (consulte «esp y ahorro de energía»)*.

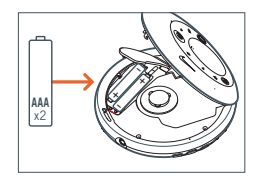

#### **alimentación eléctrica / auriculares**

# **adaptador de red (suministrado o disponible opcionalmente)**

utilice sólamente el adaptador de red AY 3170 (4,5 V/300 mA corriente continua, polo positivo a la patilla central). cualquier otro producto podría dañar el equipo.

- **1** asegúrese de que la tensión de su zona corresponde a la del adaptador de red.
- **2** conecte el adaptador de red en **DC** al equipo y a la toma de pared.

*nota: desconecte siempre el equipo si no lo va a usar.*

# **auriculares (HJO20)**

 $conecte$  los auriculares suministrados a  $\Omega$ .

*nota:* p *se puede usar también para conectar este equipo a su sistema de hi-fi. ajusta el volumen y sonido en el psa y su sistema hi-fi.*

#### **use la cabeza cuando utilice los auriculares**

advertencia de seguridad

no emplee los auriculares a gran volumen. los especialistas de oídos advierten que el uso continuado a gran volumen puede dañar el oído de manera permanente.

seguridad en la carretera

no utilice los auriculares mientras conduzca un vehículo, ya que podría provocar un accidente y es ilegal en muchos países. aunque sus auriculares sean para utilizar al aire libre y diseñados para permitirle oír los sonidos del exterior, no ponga el volumen tan alto que no pueda oír lo que pasa a su alrededor.

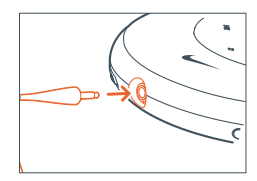

**11**

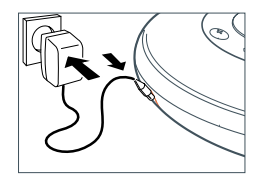

# **reproducción de un disco**

con este equipo puede reproducir

8cm disco de audio los cds de audio pre-grabados 8cm disco de audio llos cdrs y cdrws de audio finalizados

8cm cds mp3 (cd-roms con archivos mp3)

- 1 empuje el botón deslizante **botón** para abrir la tapa del cd.
- **2** inserte un disco, cara impresa hacia arriba, presionando suavemente en el centro del disco, de forma que encaje en el eje central. cierre la tapa empujándola hacia abajo.
- **3** pulse II para iniciar la reproducción. Reading CD aparecerá. la reproducción se iniciará. aparecerán el tipo de pista (CD o MP3), el número de pista actual y el tiempo de reproducción transcurrido. para una pista mp3, el número de álbum aparecerá también y el nombre del archivo se desplazará dos veces.

**4** pulse ■ para detener la reproducción. aparecerán el número total de pistas, los tipos de pistas (CD, MP3), el número de álbum en un cd mp3 y el tiempo total de reproducción (sólo en un disco de audio).

**5** para extraer el disco, tómelo por el borde y presione suavemente el eje mientras levanta el disco.

#### *notas:*

*después de pulsar* 2; *se necesitará algún tiempo hasta que se reproduzca la primera pista mp3.*

20 segundos después de pulsar **■** el equipo se *apagará automáticamente.*

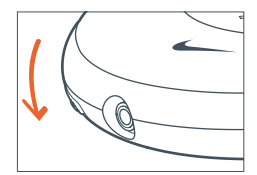

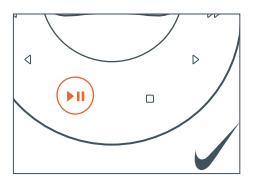

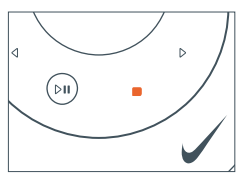

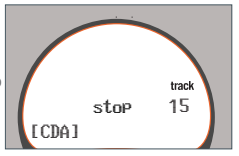

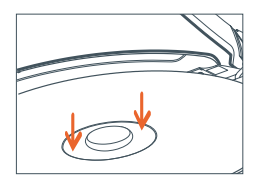

#### **pausa**

- 1 pulse **>II** para interrumpir la reproducción. el momento en el que se ha detenido la reproducción parpadeará.
- 2 para reanudar la reproducción pulse **>II** de nuevo.

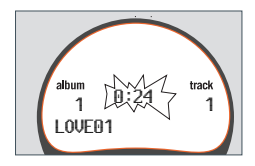

### **volumen y sonido**

#### **ajuste del volumen**

ajuste el volumen usando <sup>−</sup> y +.

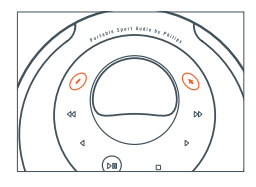

#### **ajuste de graves**

**1** pulse **eq** una vez durante la reproducción para seleccionar el ajuste de graves.

la configuración actual de graves parpadeará.

- **2** pulse ▶ repetidamente para seleccionar entre: No Bass: ninguna mejora de graves Bass 1: mejora moderada de graves Bass 2: fuerte mejora de graves la configuración de graves seleccionada parpadeará.
- **3** pulse **eq** para confirmar su selección.

#### **ajuste de agudos**

- **1** pulse **eq** dos veces durante la reproducción para seleccionar el ajuste de agudos. la configuración actual de agudos parpadeará.
- **2** pulse ▶ repetidamente para seleccionar entre: No Treble: ninguna mejora de agudos Treble: mejora de agudos la configuración de agudos seleccionada parpadeará.
- **3** pulse **eq** para confirmar su selección.

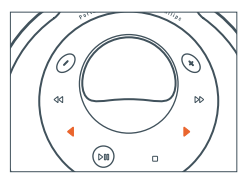

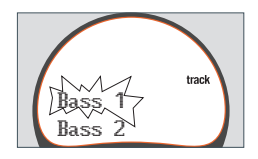

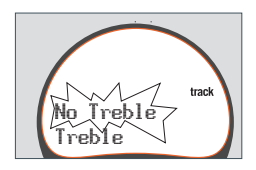

# **selección y búsqueda en todos los discos**

#### **selección de una pista durante la reproducción**

pulse brevemente < o ▶ una o varias veces para saltar al comienzo de la pista actual, anterior o siguiente.

la reproducción continuará con la pista seleccionada.

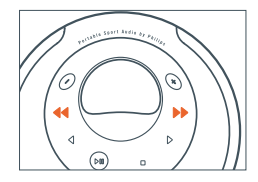

#### **búsqueda de un pasaje durante la reproducción**

- 1 mantenga pulsada << o > para encontrar un pasaje concreto, hacia atrás o hacia delante. se iniciará la búsqueda y la reproducción continuará a bajo volumen. para pistas de cd de audio la búsqueda se acelerará después de 2 segundos.
- **2** suelte el botón en el pasaje que desee. la reproducción normal continuará.

*nota: durante repeat, shuffle <sup>o</sup> shuffle all, la búsqueda sólo es posible dentro de la pista actual.*

# **selección en cds mp3**

### **selección de un álbum durante la reproducción**

pulse brevemente  $\triangleleft$  o  $\triangleright$  una o varias veces para saltar a la primera pista del álbum actual, anterior o siguiente.

la primera pista del álbum seleccionado se reproducirá.

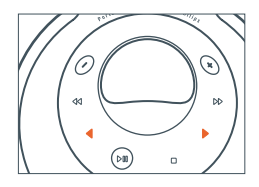

#### **selección de una pista durante la reproducción**

- **1** mantenga pulsada ◀ o ▶ para saltar rápidamente
	- a las pistas mp3 anteriores o siguientes. comenzará a saltar y se acelerará después de 5 segundos.
- **2** suelte el botón en la pista que desee. la reproducción continuará en la pista seleccionada.

*nota: para saltar de pista a pista a baja velocidad, utilice*  5 *o* 6*.*

# **reproducción de pistas repetidamente o en orden aleatorio – mode**

**1** pulse **mode** repetidamente durante la reproducción para seleccionar entre:

> **shuffle album** (sólo con cds mp3): todas las pistas del álbum actual serán reproducidas una vez en orden aleatorio. **shuffle all**: todas las pistas del disco serán reproducidas una vez en orden aleatorio. **repeat shuffle album** (sólo con cds mp3): todas las pistas del álbum actual se reproducirán repetidamente en orden aleatorio. **repeat shuffle all**: todas las pistas de disco se reproducirán repetidamente en orden aleatorio. **repeat**: la pista actual se reproducirá repetidamente.

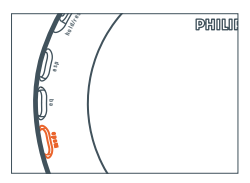

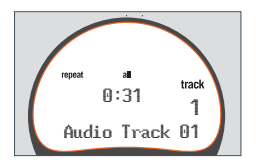

**repeat album** (sólo con cds mp3):

todas las pistas del álbum actual serán reproducidas repetidamente. **repeat all**: el disco entero se reproducirá repetidamente.

- **2** la reproducción comenzará en el modo seleccionado transcurridos 2 segundos.
- **3** para volver a la reproducción normal, pulse **mode** repetidamente hasta que **repeat** y **shuffle** desaparezcan.

#### **funciones**

# **almacenamiento de la última posición reproducida – resume**

puede almacenar la última posición reproducida. al reiniciar la reproducción continuará donde usted la había detenido.

- **1** cambie el botón deslizante a **resume** durante la reproducción para activar resume. **resume** se mostrará.
- **2** pulse cuando quiera detener la reproducción.
- 3 pulse **>II** para reanudar la reproducción. la reproducción continuará donde usted la había detenido.

para desactivar **resume**, cambie el botón deslizante a **off**.

**resume** desaparecerá.

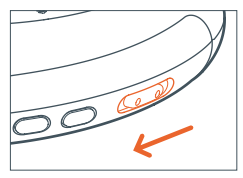

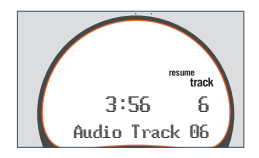

#### **bloqueo de todos los botones – hold**

puede bloquear todos los botones del equipo. cuando pulse alguna tecla, no se ejecutará ninguna acción.

cambie el botón deslizante a **hold** para activar hold. **resume** se mostrará y Hold aparecerá. todos los botones están bloqueados. si pulsa alguna tecla, Hold aparecerá.

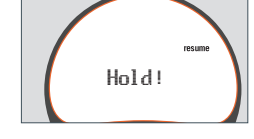

para desactivar **hold**, cambie el botón deslizante a **off**. **resume** desaparecerá.

#### **funciones**

# **esp y ahorro de energía**

con un reproductor de discos portátil convencional la música puede detenerse si usted está corriendo, por ejemplo. **e**lectronic **s**kip **p**rotection protege este equipo de la pérdida de sonido causada por ligeras vibraciones o golpes. la reproducción contínua está asegurada. **¡esp no protege el equipo de daños causados por caídas!**

pulse esp repetidamente durante la reproducción para seleccionar entre:

ESP on: **ESP** se mostrará y esp se activará. **ESP,powersave** se mostrará. esp y el ahorro de energía se activarán, dando como resultado una mayor duración de las pilas y una menor protección contra saltos de sonido.

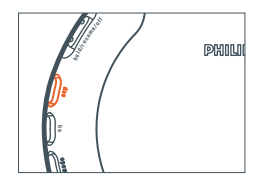

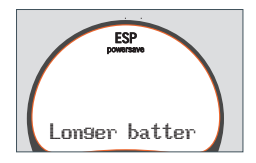

ESP off: **ESP** desaparecerá. esp y el ahorro de energía se desactivarán para pistas de cd de audio para lograr la calidad de sonido más alta.

### **beep**

una señal confirma que ha pulsado un botón o que las pilas están gastadas.

mantenga pulsado **eq** durante 2 segundos para activar o desactivar la señal:

Beep aparece: la señal está activada. No beep aparece: la señal está desactivada.

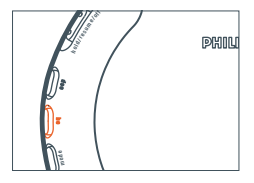

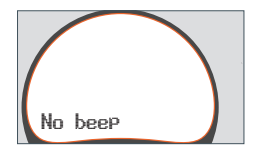

#### **accesorios**

# **mando a distancia AY 3773 (suministrado o disponible opcionalmente)**

#### **controles**

- $(1)$  enchufe de 3.5 mm para conectar los auriculares
- 2 **hold**

bloquea todos los botones

3 **stop**

detiene la reproducción y apaga el equipo

- 4 <sup>5</sup> **/** <sup>6</sup> salta al principio de la pista anterior/siguiente
- $(5)$   $\blacktriangleleft$  / $\blacktriangleright$

sólo cd mp3: selecciona el álbum próximo/previo

 $6$   $H$ 

enciende el equipo, inicia la reproducción e interrumpe la reproducción

7 **volume**

ajusta el volumen

# **conexión del mando a distancia**

utilice solamente el mando a distancia AY 3773.

- **1** pulse en el equipo dos veces para apagar el equipo.
- **2** conecte firmemente el mando a distancia a  $\Omega$  en el equipo.
- **3** conecte firmemente los auriculares al enchufe del mando a distancia.

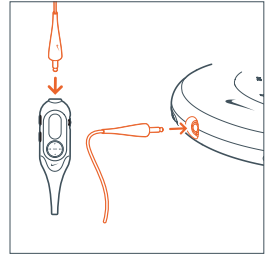

4 mantenga pulsado II en el mando a distancia durante un segundo para activar el equipo e iniciar la reproducción. la reproducción se iniciará. el número de álbum (sólo cds mp3) y el número de pista aparecerán el la pantalla del mando a distancia.

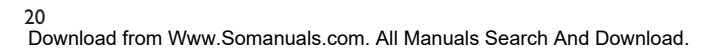

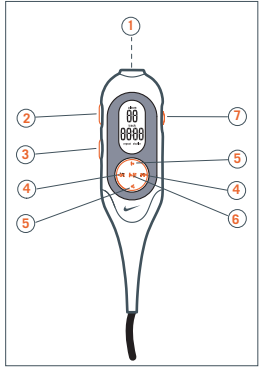

**5** ajusta el volumen en el psa y en el mando a distancia.

*nota: cambie las pilas tan pronto como aparezca* no batt *en la pantalla del mando a distancia.*

# **bolsa con cinta para transporte (AY 3287)**

práctica y multi-usos. la bolsa con cinta para transporte te permite llevar el psa en la mano, en el brazo, o alrededor de la cintura.

- **1** levanta la apertura con solapa en la parte posterior de la bolsa para poder introducir el psa, alineando la clavija para auriculares/mando a distancia con el orificio para la clavija de la bolsa.
- **2** colócate la bolsa en la mano o en el brazo. pasa la cinta para transporte y ajústala para que quede bien ceñida.
- **3** ¿quieres llevar el psa alrededor de la cintura? utiliza la cinta extensible para abrocharla a tu cintura.

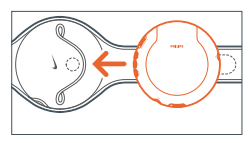

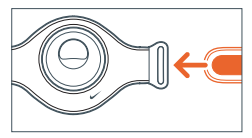

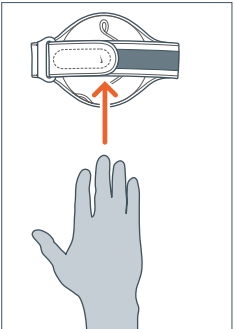

#### **accesorios**

# **clip de imanes**

lleva tu mando a distancia puesto y sujeta el cable de los auriculares con estos imanes que te puedes colocar en la ropa.

- **1** comprueba la polaridad de los 2 imanes de boton. introduce el iman de boton grande debajo de tu ropa.
- **2** engancha el iman de boton pequeno desde el exterior de tu ropa. engancha el mando a distancia encima.
- **3** sujeta el cable de los auriculares con el broche imantado de "mariposa".

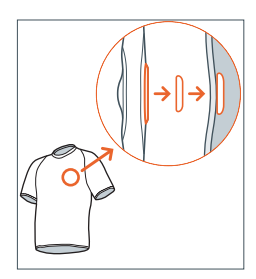

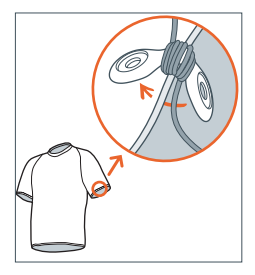

#### *NOTA:*

*¡EVITA EL PELIGRO DE INGESTION O ASFIXIA! CUANDO NO SE UTILICEN,* 

*GUARDA LOS IMANES EN UN LUGAR SEGURO LEJOS DE NIÑOS PEQUEÑOS.*

*MANTEN LOS IMANES LEJOS DE LAS TARJETAS DE CREDITO, LOS CASETES Y CUALQUIER ARTICULO SENSIBLE A LOS IMANES.*

*LOS USUARIOS DE MARCAPASOS U OTROS DISPOSTIVOS IMPLANTADOS DEBEN CONSULTAR CON SU MEDICO ANTES DE UTILIZAR IMANES O INSTRUMENTOS QUE PUEDAN GENERAR INTERFERENCIAS ELECTROMAGNETICAS.*

#### **localización y solución de averías**

# *advertencia*

*bajo ninguna circunstancia deberá intentar el usuario reparar por sí mismo el equipo, ya que esto invalidará la garantía.*

*si se produce un fallo, comprobar en primer lugar los puntos listados a continuación antes de llevar el equipo a reparar. si el usuario no es capaz de resolver un problema mediante el seguimiento de estas ayudas, debe consultar al comercio distribuidor o centro de servicio.*

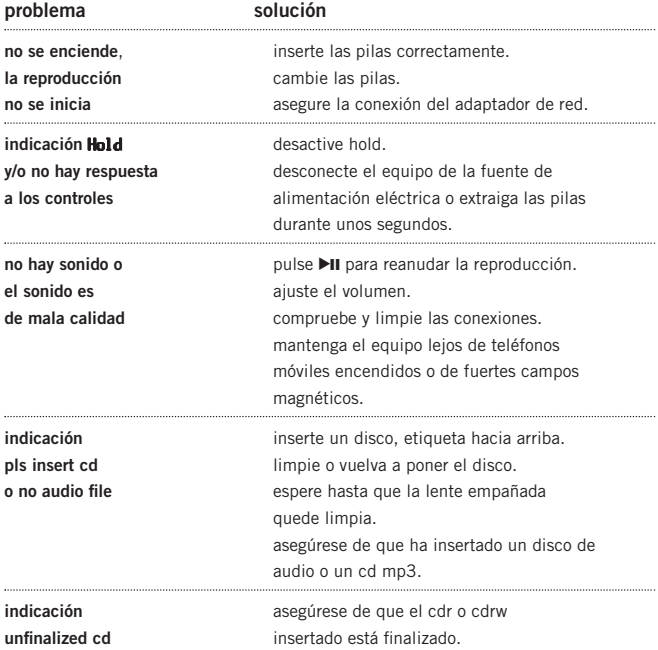

#### **localización y solución de averías**

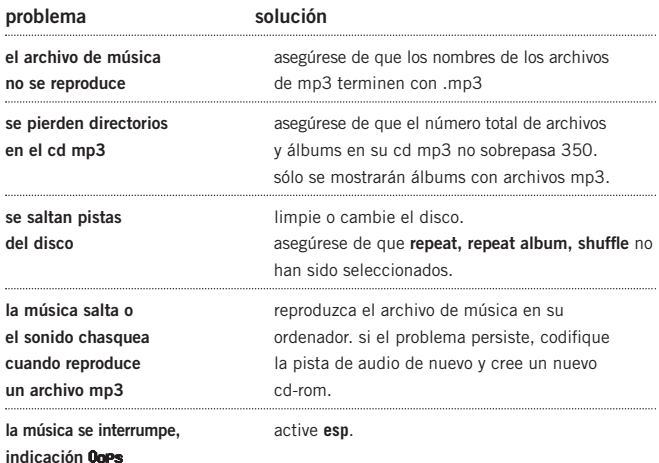

*El aparato cumple las normas FCC, Parte 15 y 21 CFR 1040.10. Funcionamiento dependiente de dos condiciones siguientes:*

- *1. Este aparato no puede provocar interferencia dañina, y*
- *2. Este aparato debe aceptar cualquier interferencia recibida, incluyendo las interferencias que pueden provocar un funcionamiento insuficiente.*

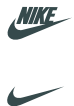

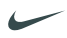

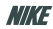

SWOOSH

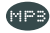

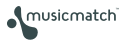

**E PHILIPS** 

type number - act300 © Koninklijke Philips Electronics N.V., 2002, Nike, Inc. 2002. All rights are reserved.

Free Manuals Download Website [http://myh66.com](http://myh66.com/) [http://usermanuals.us](http://usermanuals.us/) [http://www.somanuals.com](http://www.somanuals.com/) [http://www.4manuals.cc](http://www.4manuals.cc/) [http://www.manual-lib.com](http://www.manual-lib.com/) [http://www.404manual.com](http://www.404manual.com/) [http://www.luxmanual.com](http://www.luxmanual.com/) [http://aubethermostatmanual.com](http://aubethermostatmanual.com/) Golf course search by state [http://golfingnear.com](http://www.golfingnear.com/)

Email search by domain

[http://emailbydomain.com](http://emailbydomain.com/) Auto manuals search

[http://auto.somanuals.com](http://auto.somanuals.com/) TV manuals search

[http://tv.somanuals.com](http://tv.somanuals.com/)